## **Алгоритмы обработки массивов. Решение задач по обработке массивов исходных данных: подсчет количества элементов, обладающих заданным свойством, поиск минимальных и максимальных значений, поиск подпоследовательностей.**

#### **Заполнение массива**

**Ввод данных в массив может осуществляться множеством способов. Все зависит от задачи.**

- **1. Ввод элементов вручную с клавиатуры**
- **2. Заполнение массива случайными числами**
- **3. Заполнение массива в процессе вычислений**
- **4. Чтение элементов массива из файла**
- **5. Элементы массива могут поступать через порт с внешнего устройства (???).**

#### **Заполнение массива случайными числами**

**Функция стандартной библиотеки языка С: rand()**

**int rand(void); - генерирует псевдослучайное на интервале 0 RAND\_MAX (= 32767, но зависит от реализации языка).**

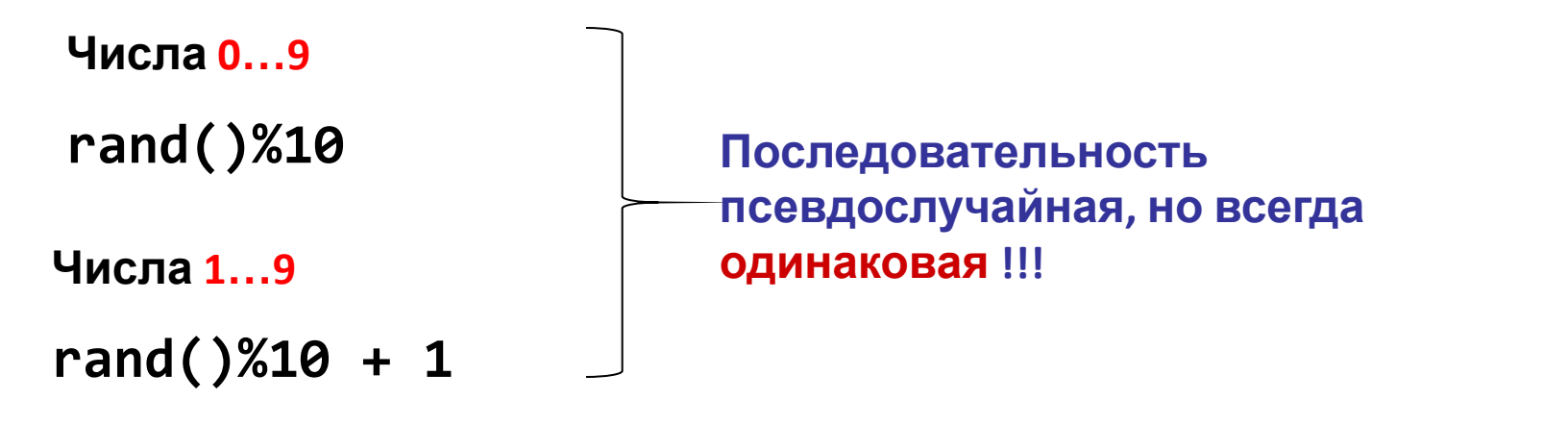

**Исправим ситуацию: void srand (unsigned int seed); time\_t time (time\_t\* timer); srand(time(NULL));**

#### **Заполнение массива случайными числами**

```
//от 1 до 10
srand((unsigned)time(NULL));
for (int i = 0; i < n; i++ ) A[i] = rand()%10+1;
```

```
//от -20 до 20
srand((unsigned)time(NULL));
for (int i = 0; i < n; i++ ) A[i] = rand() % 41-20;
```

```
//на отрезке от a до b
srand(time(NULL)*1000);
   for (int i=0; i<n; i++)
 {
  A[i]=(rand()*1.0/(RAND_MAX)*(b-a)+a);
 }
```
**(см. Example3, Project FillingArray)**

#### **Заполнение массива числами из файла**

**Библиотека fstream (#include <fstream>)**

**ifstream - для чтения данных из потока**

**eof() - end of file**

```
//создать поток для чтения данных из файла input.txt
ifstream in("input.txt");
//проверка существования файла
if (!in) 
 {
         cout << "File not found\n";
         return 1;
     }
//чтение чисел из файла и их запись в массив
for(int i=0; !in.eof() && i < n; i++) in>>A[i];
```
**(см. Example3, Project FillingArray)**

### **Операции с большими числами (длинная арифметика)**

**Задача. Найти произведение длинного целого числа (451095723598) на цифру**. **1. Будем хранить каждую цифру числа в массиве**

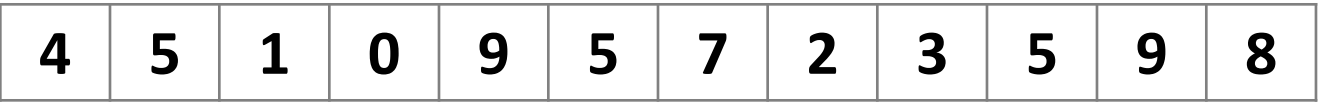

**2. Умножим каждую цифру числа на цифру (например на 3)**

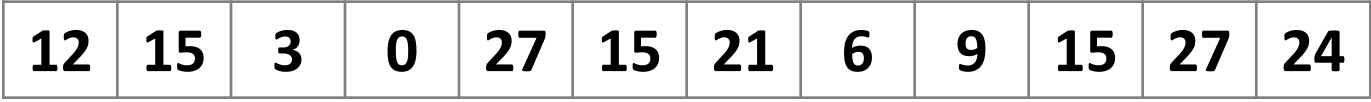

**3. Организуем перенос: в каждой ячейке оставляем младшую цифру хранящегося там числа, а старшую суммируем с числом в левой ячейке**

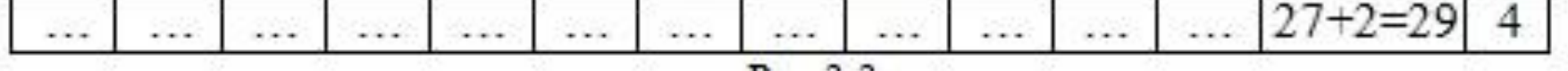

**(см. Example3, Project BigInt)**

#### **Операции с большими числами (длинная арифметика)**

**Задача. Найти сумму двух длинных целых чисел**

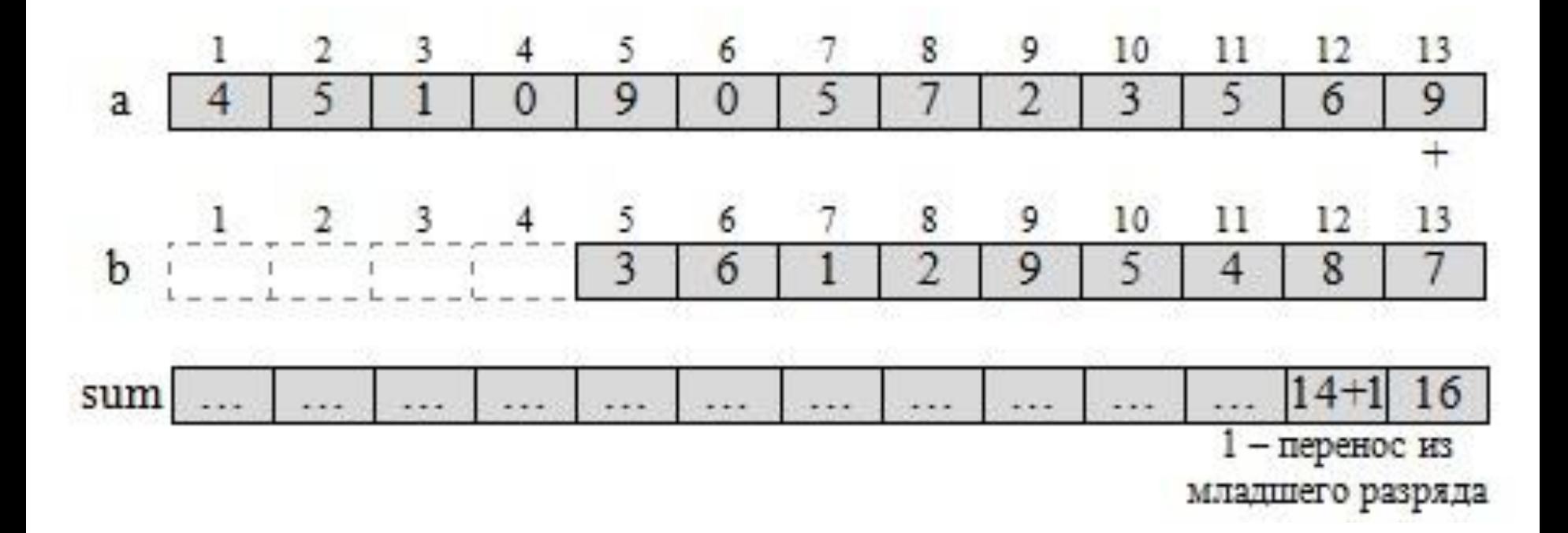

**(см. Example3, Project BigInt)**

#### **Двумерные массивы**

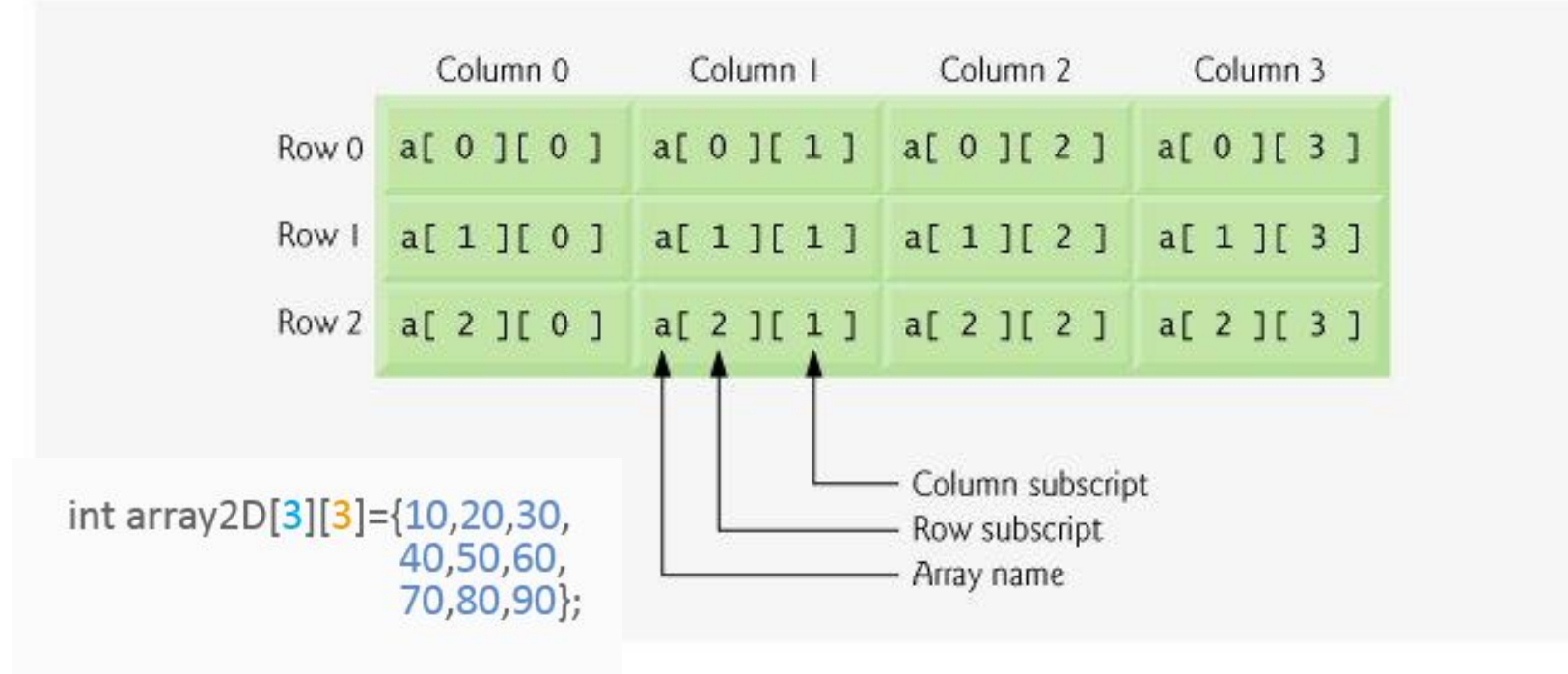

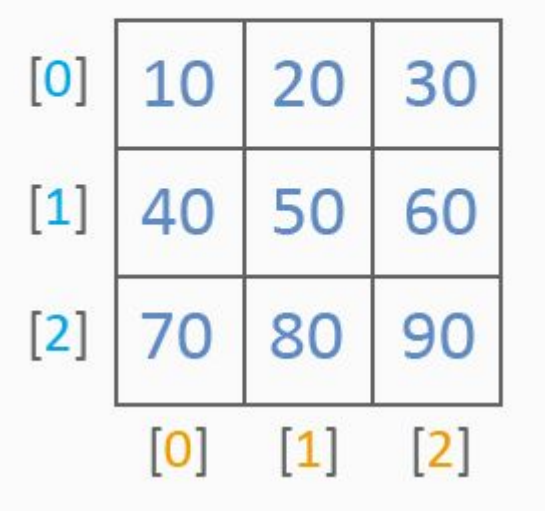

#### **(см. Example3, Project TwoDimArray)**

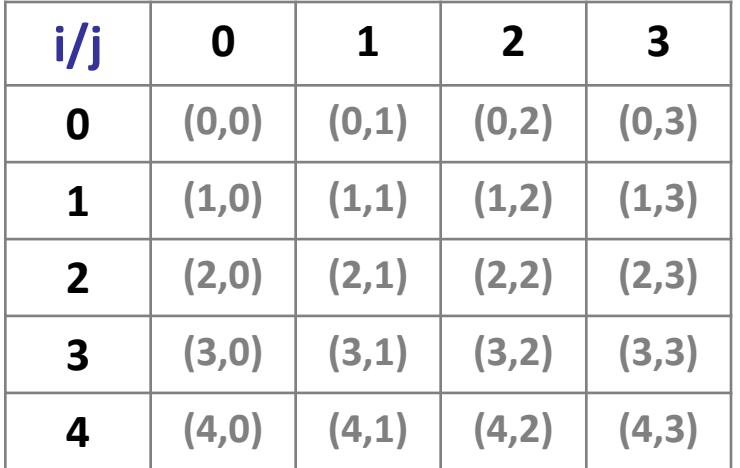

$$
i=1..n
$$
  

$$
j=1..m
$$

**//1. Заполнение (построчно, слева направо) for (int i = 0; i<n; i++) for(int j = 0; j<m; j++) a[i][j] = something;**

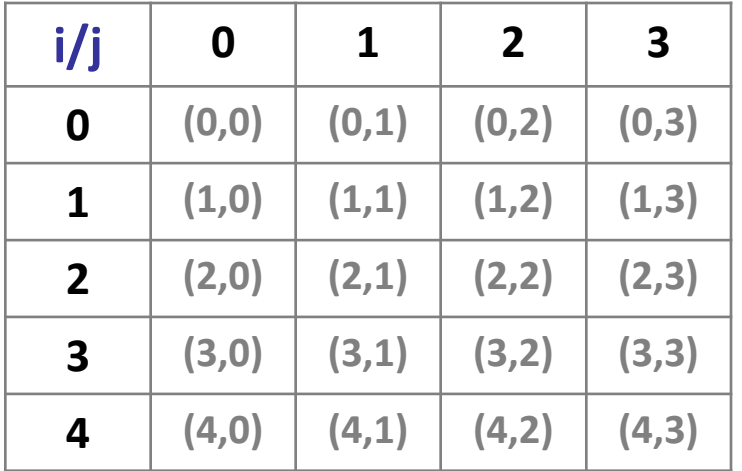

$$
i=1..n
$$
  

$$
j=1..m
$$

**//2. Сумма всех элементов int sum=0; for (int i = 0; i<n; i++) for(int j = 0; j<m; j++) sum += a[i][j];**

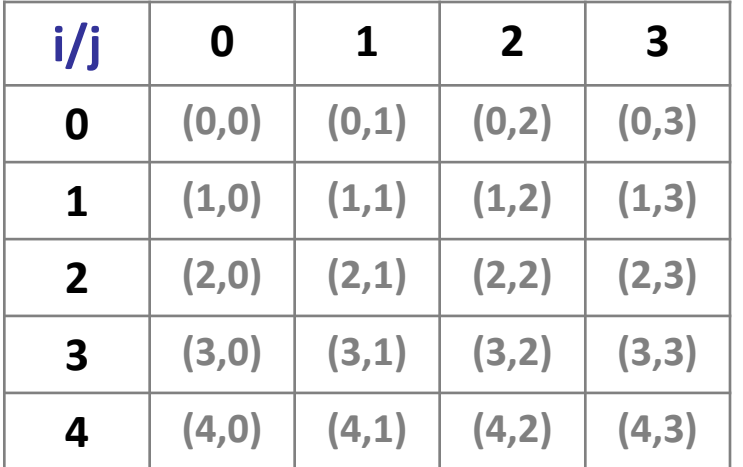

$$
i=1..n
$$
  

$$
j=1..m
$$

**//3. Сумма элементов строки int sum=0; for(int j = 0; j<m; j++) sum += a[3][j];**

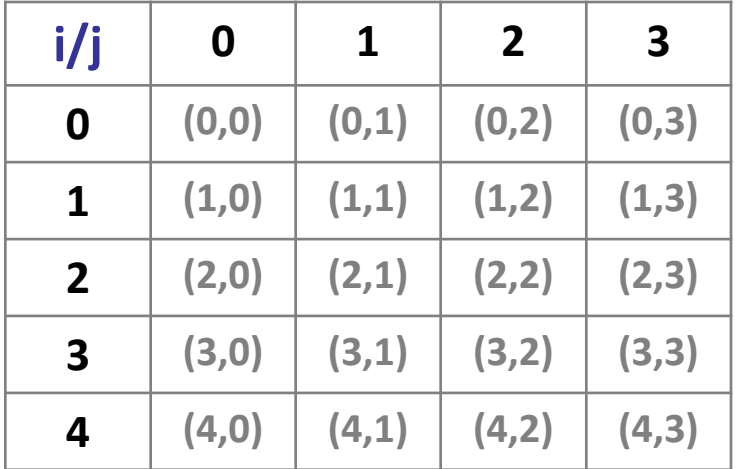

$$
i=1..n
$$
  

$$
j=1..m
$$

**//4. Сумма элементов столбца int sum=0; for(int i = 0; i<n; i++) sum += a[i][3];**

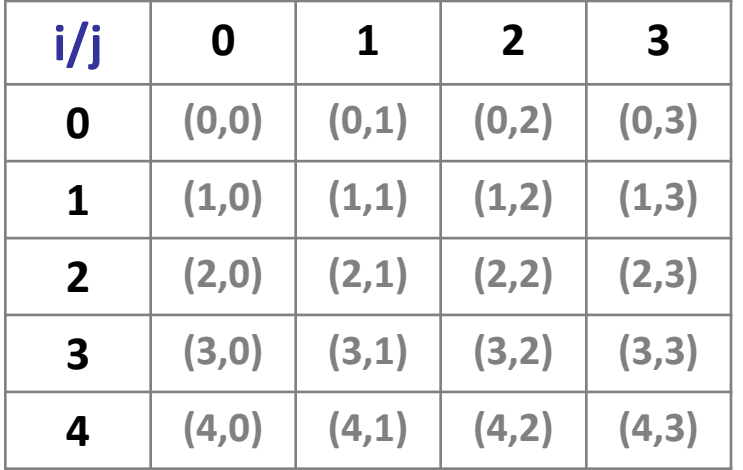

$$
i=1..n
$$
  

$$
j=1..m
$$

```
//4. Максимальный в каждом столбце
int max[4];
for(int j = 0; i<m; j++)
   { 
     max[j]=max[j,0];
     for(int i=1;i<n;i++)
     if (a[i][j] > max[j]) max[j]=a[i][j];
   }
```
#### **Обработка относительно диагоналей**

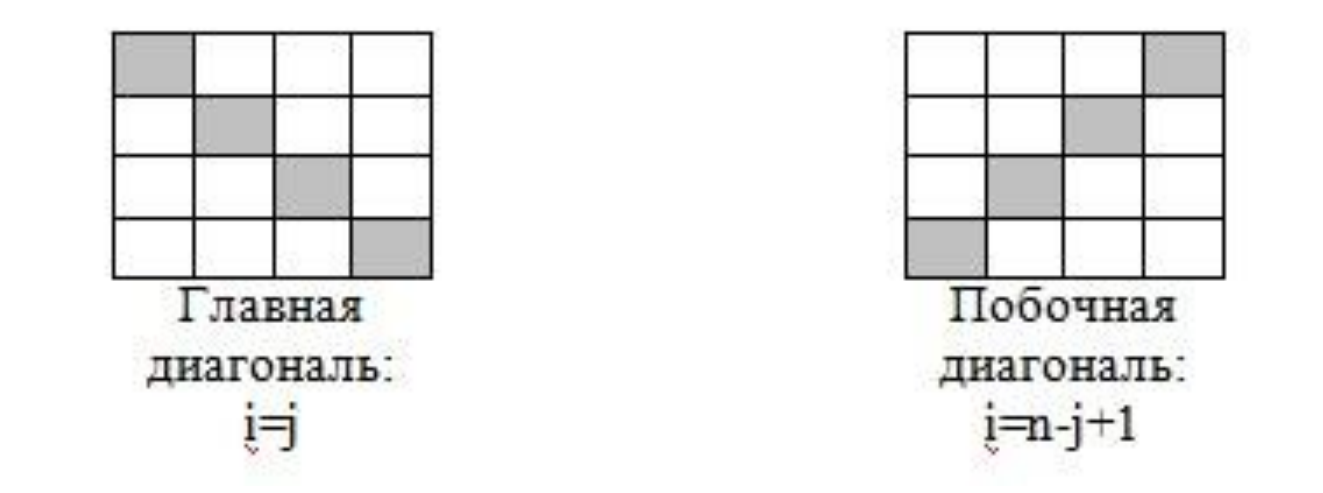

**//Сумма элементов главной диагонали for(int i = 0; i<n; i++) sum+=a[i][i];** 

**//Сумма элементов выше главной диагонали for(int i = 0; i<n; i++) for(int j = 0; i<n; j++) if (i < j) sum+=a[i][j];** 

#### **Обработка относительно диагоналей**

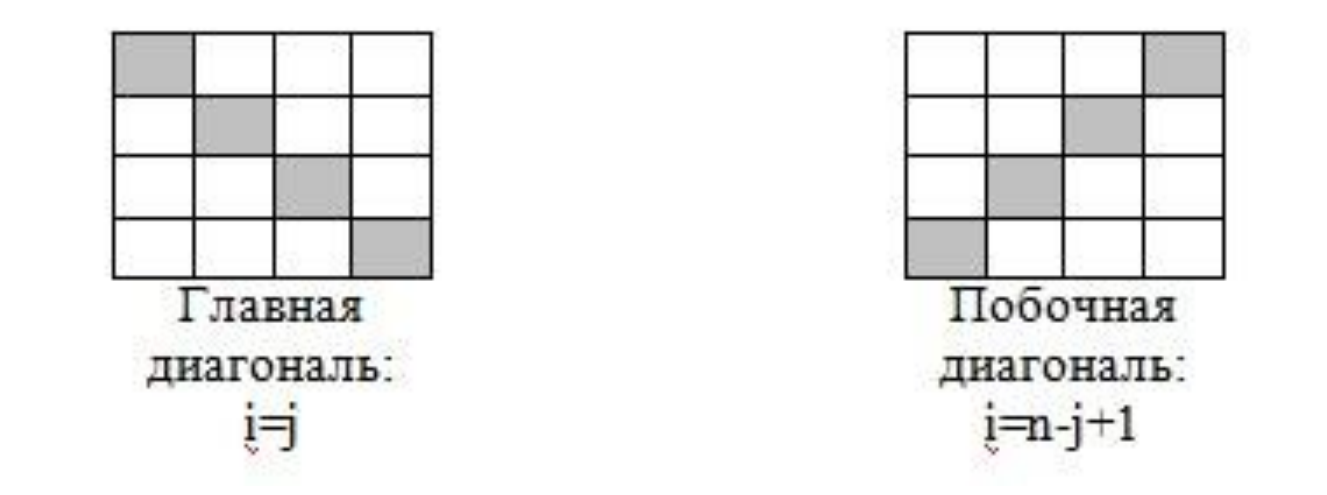

**//Сумма элементов побочной диагонали for(int i = 0; i<n; i++) sum+=a[i][n-i-1];** 

**//Сумма элементов выше главной диагонали for(int i = 0; i<n; i++) for(int j = 0; i<n; j++) if (i < j) sum+=a[i][j];** 

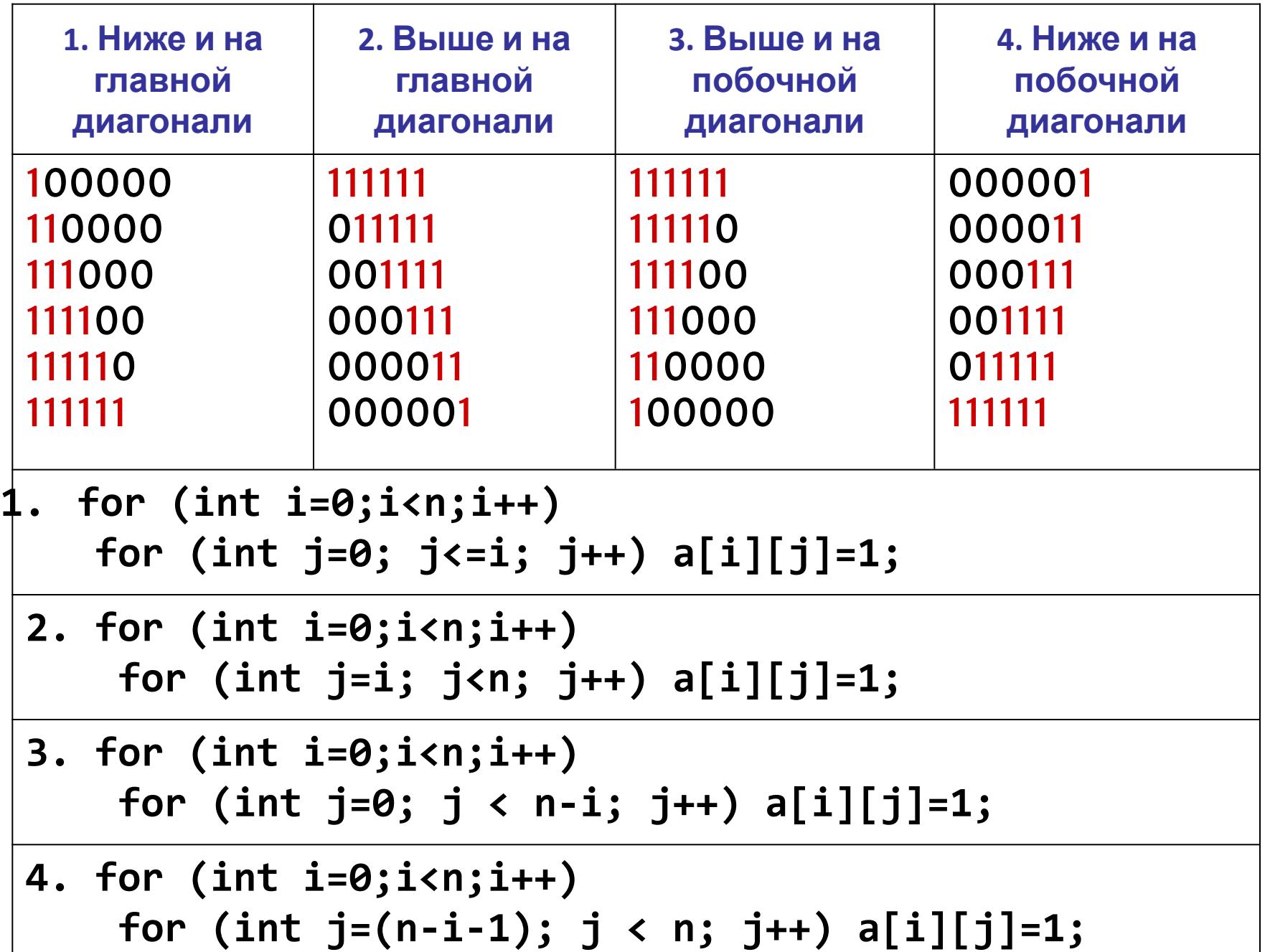

# informatics.msk.ru

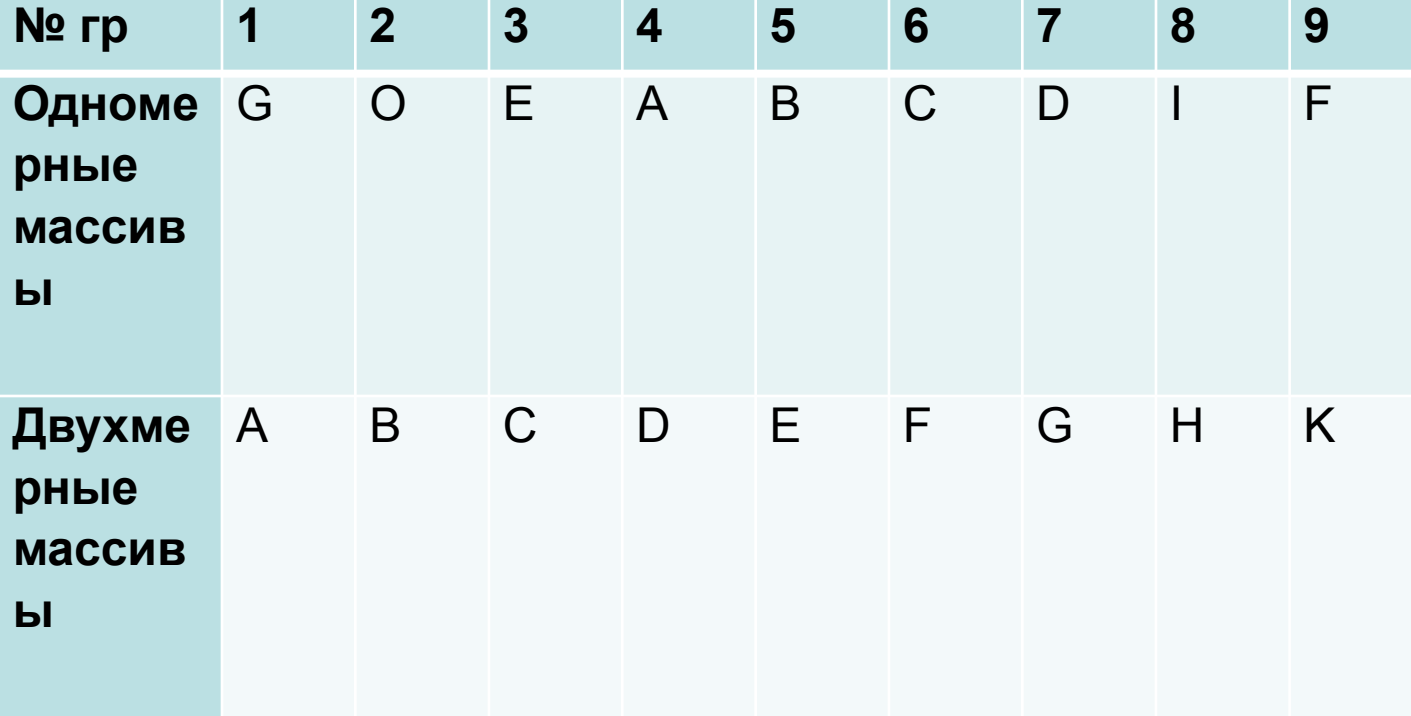